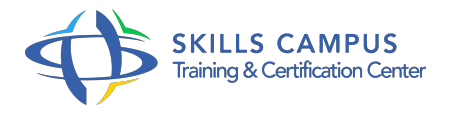

# JQuery Mobile Framework, développer des applications pour mobiles

-Réference: **SII-298** -Durée: **3 Jours (21 Heures)**

# **Les objectifs de la formation**

- Concevoir des applications multicanales responsive
- $\circ$
- Installer et configurer l'environnement de développement jQuery Mobile
- $\circ$
- Mettre en oeuvre les différents composants graphiques pour concevoir des interfaces web mobile
- $\circ$ 
	- Créer et personnaliser les thèmes de vos applications
- $\circ$
- Gérer les multiples événements permettant d'interagir avec l'utilisateur
- $\circ$
- Assurer le chargement et la persistance de vos données
- $\circ$

## **A qui s'adesse cette formation ?**

## **POUR QUI :**

Développeurs, chefs de projets mobilité, webmasters, designers.

#### **PRÉREQUIS :**

Avoir suivi la formation "Les fondamentaux du développement d'interfaces graphiques avec HTML5, CSS3 et JavaScript" ou connaissances équivalentes Une connaissance de jQuery ou jQuery UI est un plus pour suivre la formation .

## **Programme**

- **Présentation de jQuery Mobile**
	- o Présentation et rappels jQuery.
	- <sup>o</sup> jQuery Mobile vs autres frameworks du marché.
	- o Présentation HTML5, Ajax.
	- Présentation de sites réalisés avec le framework.
	- o Présentation de l'éditeur Codiga.

Travaux pratiques Mise en oeuvre des éditeurs et préparation de l'environnement de développement.

## **L'ergonomie et les spécificités mobiles**

- Environnements de test multi-devices.
- Approche design pour les approches tactiles.
- Performances et contraintes spécifiques.
- Travaux pratiques Test de performance et présentation des types de composants.

## **Les thèmes jQuery Mobile**

- Utilisation de l'éditeur de thème.
- <sup>o</sup> Import, export, migration d'un thème personnalisé.
- o Personnalisation d'un thème.
- Travaux pratiques Création de multiples thèmes et intégration au projet jQuery.

## **Les types de pages**

- o Structure d'une page jQuery.
- Modes de transition entre les pages, gestion du cache.
- Boîtes de dialogue.
- o Navigation entre les pages.
- Les liens internes, externes.
- Travaux pratiques Mise en oeuvre des types de pages et navigation entre les pages.

## **Les composants graphiques**

- Les boutons : lien bouton, bouton inline, personnalisé avec icône, groupe de boutons.
- Barre d'en-tête : boutons de navigation, titre, images.
- o Barre de bas de page : icônes, barre de navigation.
- Listes simples, numérotées, personnalisées (icône, texte, etc.
- ), autosuggest, liste avec filtre de recherche.
- Travaux pratiques Mise en oeuvre des différents composants, chargement Ajax à partir d'une base de données.

## **Les formulaires**

- Text input, ranges, calendriers, formulaires de recherche, formats standard.
- Sliders, liste dynamique, boutons radio, cases à cocher.
- Envoi du formulaire et contrôle du formulaire.
- Travaux pratiques Création d'un formulaire complet et envoi vers un serveur.

#### **Programme**

- **Les API jQuery**
	- Gestion des événements (chargement des pages, binding, etc.

 $\circ$  ).

- <sup>o</sup> Appels Ajax.
- Paramétrage de navigation (Slide, Flip, etc.

 $\circ$  ).

- Méthodes de stockage et passage d'arguments entre pages.
- L'objet \$.
- mobile.
- Travaux pratiques Gestion des multiples événements et solutions de stockage.

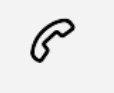

(+212) 5 22 27 99 01 (+212) 6 60 10 42 56 Contact@skills-group.com

 Nous sommes à votre disposition : De Lun - Ven 09h00-18h00 et Sam 09H00 – 13H00

 Angle bd Abdelmoumen et rue Soumaya, Résidence Shehrazade 3, 7éme étage N° 30 Casablanca 20340, Maroc